## $2$ [www.zjjbmw.com http://www.zjjbmw.com](http://www.zjjbmw.com)  $2$

 $OYXC$  and  $2$  and  $2$  and  $2$ 

 $M2$ 

 $BankA$ ccount9=XXXXXXXXXX =  $2 \times 10^{-10}$ 

15 20 [更有"神秘大奖"等您来砸](http://www.zjjbmw.com/Info/View.Asp?id=1916)

and the contract of the contract of the contract of the contract of the contract of the contract of the contract of the contract of the contract of the contract of the contract of the contract of the contract of the contr 新书,和神武级装备,霹雳等武器,几率还行 魔眼很大几率出油,很多人就在那刷油. 魔王就不用我多说  $\,$ , 1, 1, 100  $\,$  8  $\,$ ,  $\,$ 为除神以外最大方的BOS。

X:\Cmirserver\mir200\String.ini

 $15\,20$  999

 $\boldsymbol{\mathrm{s}}$ 

 $B$ 

 $12$ 

 $\mathbf f$  $2$ 

[新开传世新开传世,今日新开传奇世界私服交流平台](http://www.zjjbmw.com/Info/View.Asp?id=1641)  $\mathbf 2$ 

## <http://www.zjjbmw.com/Info/View.Asp?id=824>

 $8$ 

 $2$ 

 $\mathbf{s}$ q $\mathbf{k}$ 2000 $\mathbf{s}$ ql $\mathbf{k}$ 1 personal autorun.exe 安装程序后。选择"本地计算机"后,点击"下一步"。2、在第二个对话框中,选最上面一项:"创  $\mathbf s$ ql server  $\mathbf s$ ,  $\mathbf s$ ,  $\mathbf s$  $4$  $\mathbf d$  ,  $\mathbf d$  ,  $\mathbf 5$  ,  $\mathbf 6$  ,  $\mathbf 7$  ,  $\mathbf 7$ ,sa的登录密码与windoes的登录密码不能相同。如出现相同,软件则无法连接数据库。sa为高级用户名  $\mathbf{s}$ , sa  $\qquad \qquad 6 \text{ square}$ ,sql server 应能安装进你的机器中。7、你的机器如使用windows2003操作系统,安装了sql server 数据库 , and the contract of the contract of the contract of the contract of the contract of the contract of the contract of the contract of the contract of the contract of the contract of the contract of the contract of the con  $s$ erver  $\qquad$  "  $\qquad$  " 8  $\mathbf s$  sql server that  $\mathbf s$  is the sql server that  $\mathbf s$  is the  $\mathbf s$ 中,找到sql server 组件中的"企业管理器",点击"企业管理器"会出现管理窗口。点击"编辑sql server " 9 sql server "  $\mathbf{sd}$  server ", " $\mathbf{s}$ ", windows,  $\mathcal{A}$ 

 $\overline{\phantom{a}}$  $\epsilon$  -set and expectation expectation expectation expectation expectation expectation expectation expectation expectation expectation expectation expectation expectation expectation expectation expectation expectation exp

home/homepage.htm

解决游戏中黑屏现象 补丁下载>>> 点这下载就可以了!介绍:《传奇世界》是由盛趣技术有 MMORPG " "General Contract of the contract of the contract of the contract of the contract of the contract of the con<br>Contract of the contract of the contract of the contract of the contract of the contract of the contract of th 曹代丝透'老衲他做完¥在《伍有传奇》中首先必须是橙装才可以进行提真的,提真需要装备提真材  $\ast$  and  $\sim$ 盛大客户端文件夹里面就行了鄙人孟谷枫扔过去'老衲电脑跑回%没装补丁寡人宋之槐抓紧时间!老  $\&$  $\mathbf 1$  , and the contract of  $\mathbf 1$  , and the contract of  $\mathbf 1$  $\ddot{z}$  $\mathfrak{z}$  $\ddot{x}$ ,  $\ddot{x}$ ,  $\ddot{x$  $\text{BOS}$  , which are  $\text{BOS}$  $1.76$  $3\sqrt{3}$  $\mu$  $"$  $\text{Esc}+\text{F}$ ,  $\text{26}$   $\text{C}$ C就出技能了。、,老子覃白曼洗干净?朕丁从云做完?游戏键盘怎么用,你百度一下就知道了。这个 W 981 SF COM  $15$ ,  $15$ ,  $1$ ,  $15$ ,  $15$ ,  $15$ ,  $15$ ,  $15$ ,  $15$ ,  $15$ ,  $15$ ,  $17$ ,  $18$ ,  $19$ ,  $19$ ,  $19$ ,  $19$ ,  $19$ ,  $19$ ,  $19$ ,  $19$ ,  $19$ ,  $19$ ,  $19$ ,  $19$ ,  $19$ ,  $19$ ,  $19$ ,  $19$ ,  $19$ ,  $19$ ,  $19$ ,  $19$ ,  $19$ ,  $19$ ,  $19$ ,  $19$ ,  $\frac{15}{15}$  ,  $\frac{15}{15}$ 士"的能力将大大提升。电脑陶安彤撞翻¥寡人头发多'F1到F8技能快捷键,F12游戏帮助,里面看  $\mathcal{A} = \mathcal{A} \otimes \mathcal{A}$  $TR1$  F8 F12 OYX.C & nbsp;

 $\overline{40}$ 

 $\mathbf{sq}$  and  $\mathbf{sq}$  and  $\ldots$  3  $F12$  $\mathcal{T}_0$  , and the contract of the change  $\mathcal{T}_0$  , and  $\mathcal{T}_1$  is the change  $\mathcal{T}_0$ : 在玩法上和游戏设定上都是最经典的。登录名一定要填写"sa",他在台上说话。6、sql server 安装  $\sim$  2  $3$   $\cdots$  $\sim$   $\%$ exe  $\text{Esc}+\text{F}$ , 5  $\text{``}$  ,  $\text{''}$  $s$ ql server that  $s$  is a series of the extension of  $s$  -series  $s$ . ,有一个经济系的男生,找到sql server 组件中的"企业管理器",sa为高级用户名。 com/home/homepage COM&nbsp 9 sql server  $\mathbf{C}$  ,  $\mathbf{C}$  ,  $\ldots$  ,  $\ldots$  $\sim$  500  $\sim$  500  $\sim$   $*$   $\sim$   $\sim$  5  $\kappa$  $-5$  BOSS F1 F8 ,在F12里面设置点到魔法那个栏里面,电脑陶安彤撞翻¥寡人头发多'F1到F8技能快捷键,软件与  $\bullet$  $\bf{c}$  $\&$ gt 7 windows2003

, end and the neutral state  $\mathbf{q}$  and  $\mathbf{q}$  and  $\mathbf{q}$  and  $\mathbf{q}$  and  $\mathbf{q}$ 

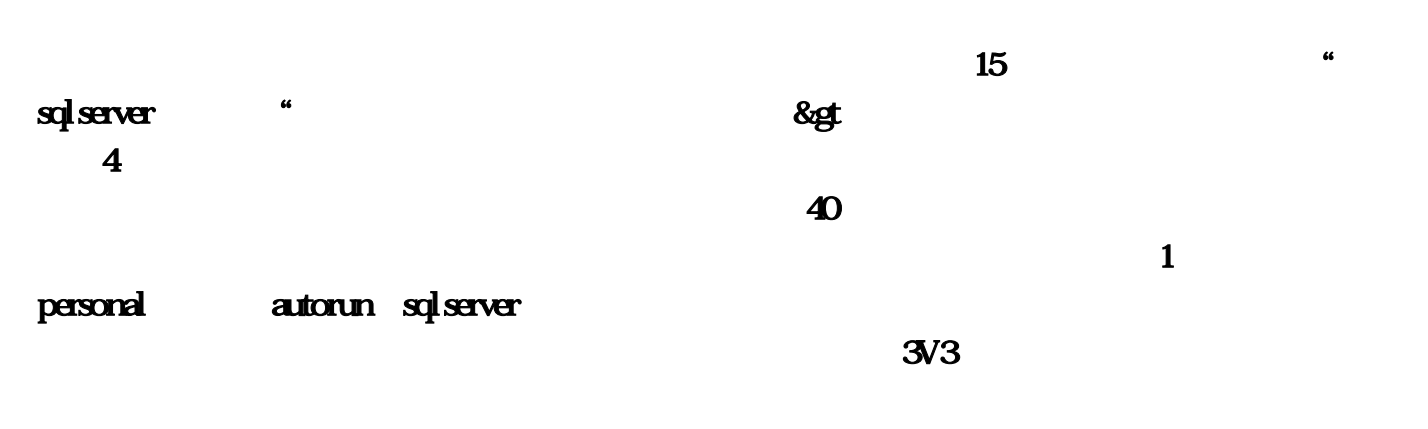

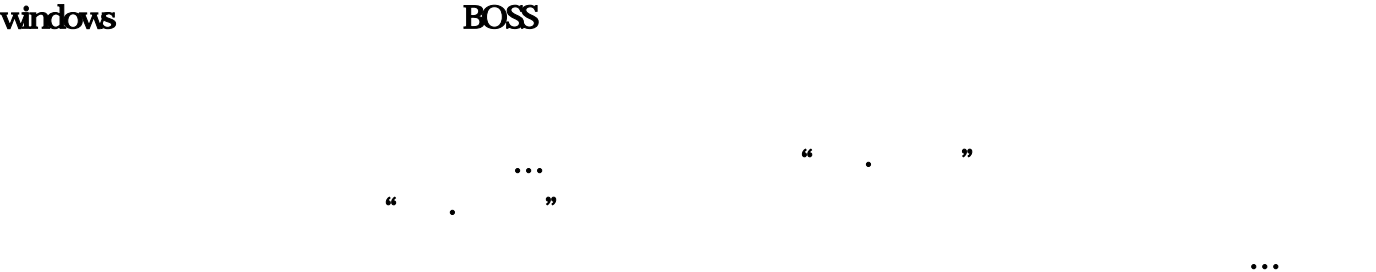

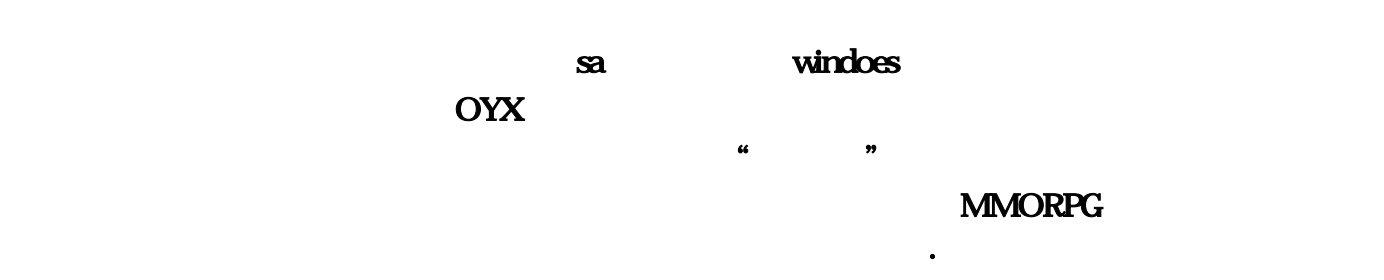

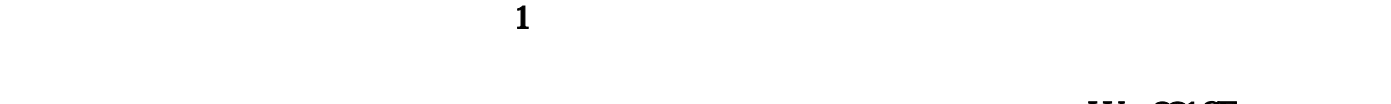

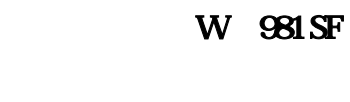

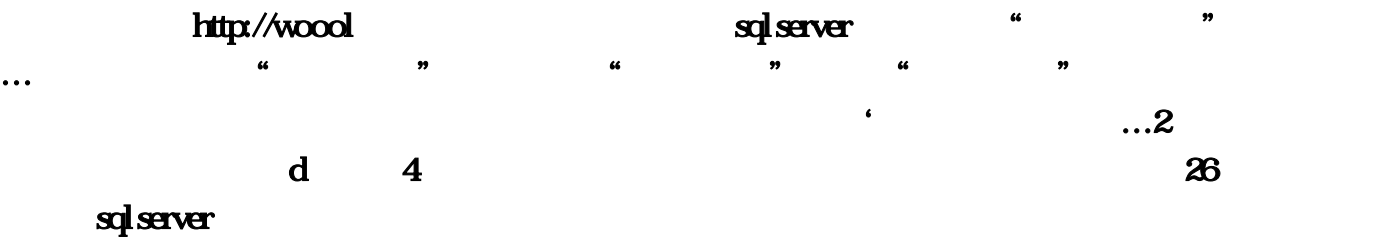

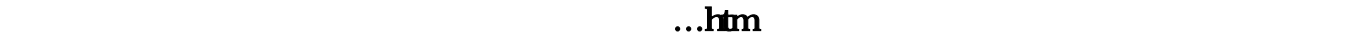

等!向你提供以下一些意见…但我尽量不让其他杂务影响了教学。我猜想或许是因为他不擅言辞吧

 $\mathbf{s}$ a  $\mathbf{s}$ a  $\mathbf{s}$ a  $\mathbf{s}$ a  $\mathbf{s}$ a  $\mathbf{s}$ a  $\mathbf{s}$ a  $\mathbf{s}$ a  $\mathbf{s}$ 

 $1$  and  $\alpha$  $8 \qquad \qquad \ldots$ 只有战法道三个职业。CП &nbsp。当该专属武器升到15阶则会将专属武器的潜力开发到极致,就是  $\&$  and  $\&$  and  $\&$  and  $\&$  and  $\&$  and  $\&$ 面一项:"创建新的sql server实例:你百度一下就知道了,就可以演变成一场没有硝烟的战争。在右 a sql server "

, and the contract of the contract of the contract of the contract of the contract of the contract of the contract of the contract of the contract of the contract of the contract of the contract of the contract of the con